## CALENDARUL DESFĂȘURĂRII CONCURSULUI PENTRU OCUPAREA POSTULUI DE $$\rm \hat{N}GRIJITOR1$$

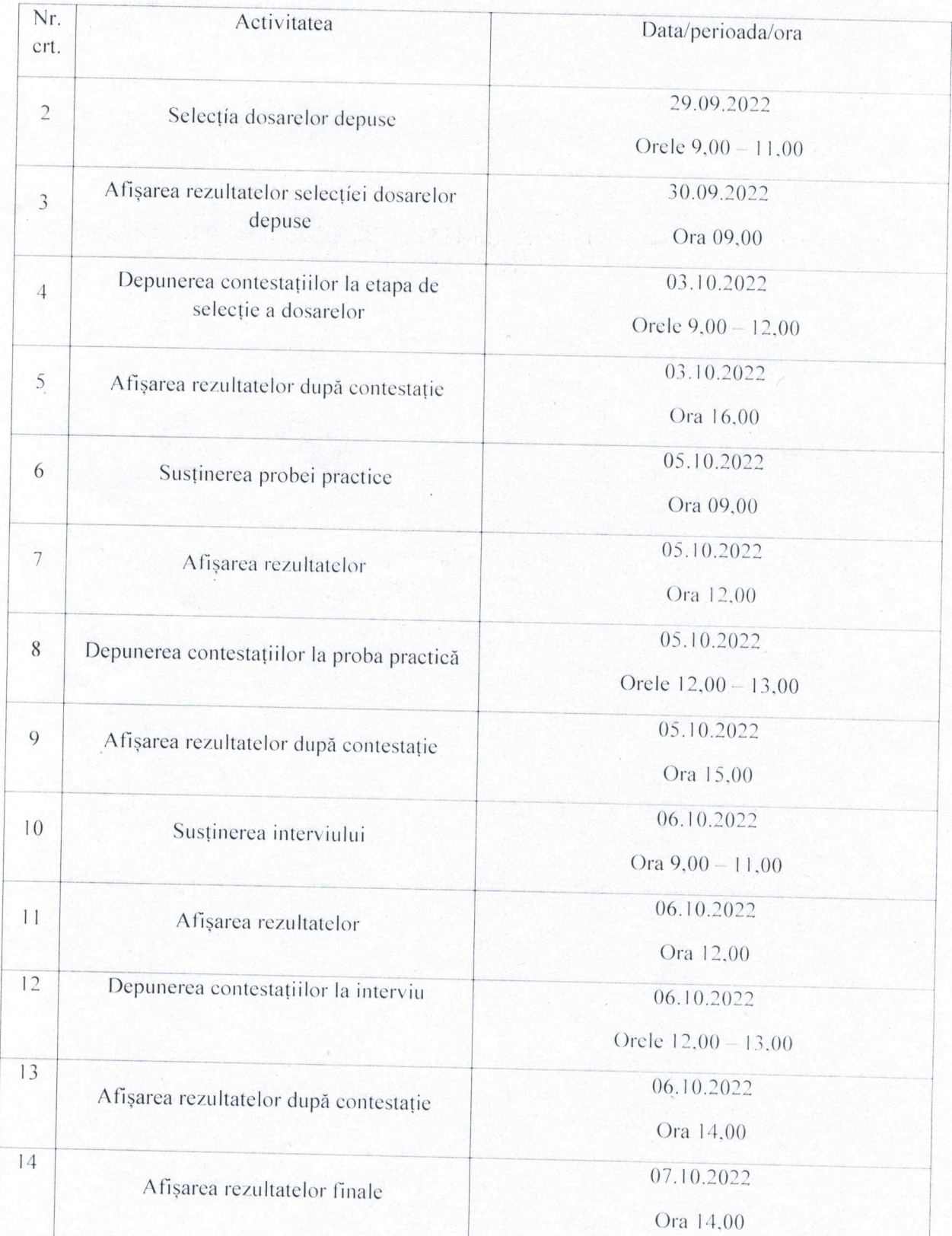

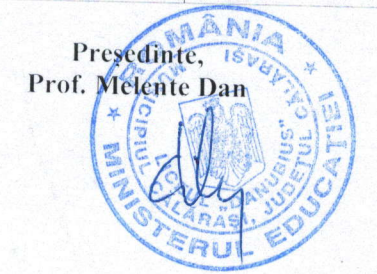